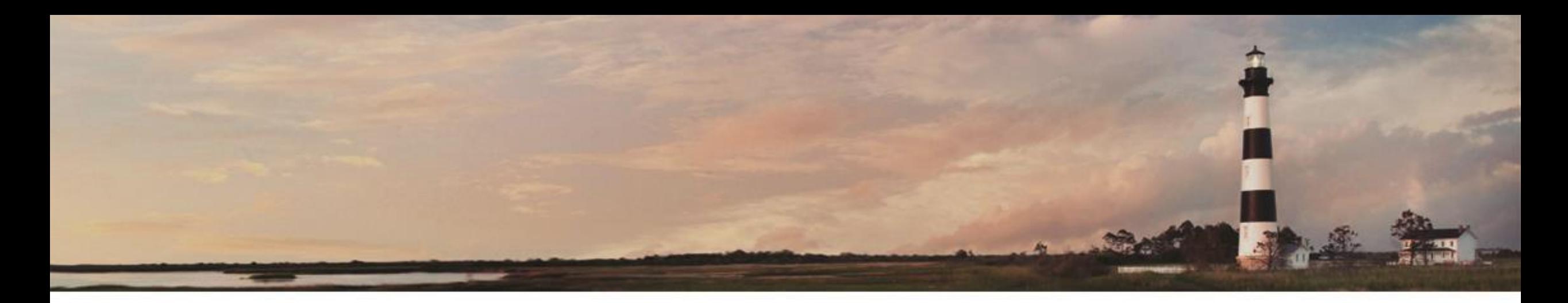

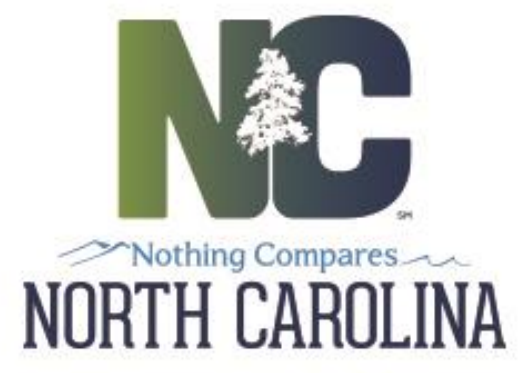

31st Annual National Conference on Beach Preservation Technology

*Defining Inlet Hazard Areas*

Ken Richardson – NC Division of Coastal Management February 8, 2018

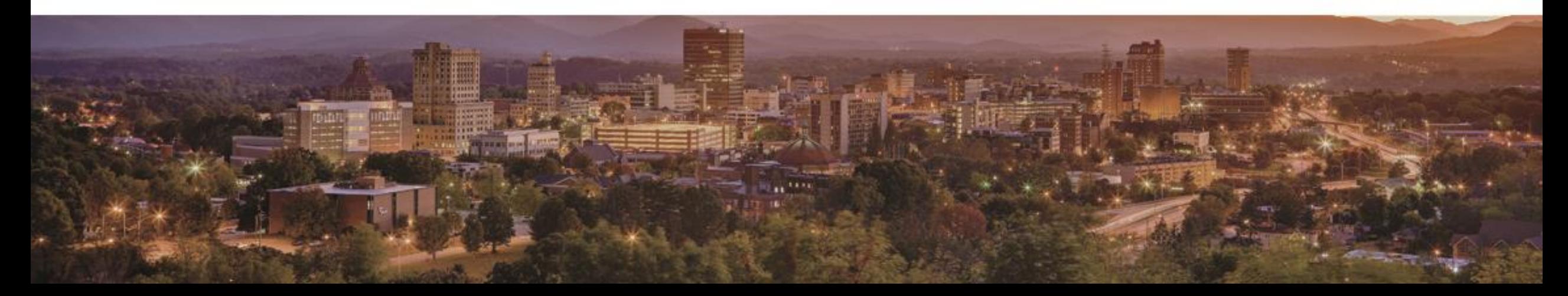

## *What is an Inlet Hazard Area (IHA)?*

## Areas vulnerable to rapid change due to inlet related processes

nn nn

## North Carolina has 19 active inlets:

Lockwood Folly Inlet

Shallotte Inlet

**Tubbs Inlet** 

- 12 with adjacent development
- 7 no adjacent development
- 2 Deep-Draft Inlets
- 17 Shallow-Draft Inlets
- 4 Migrating Inlets • 15 "Oscillating" Inlets

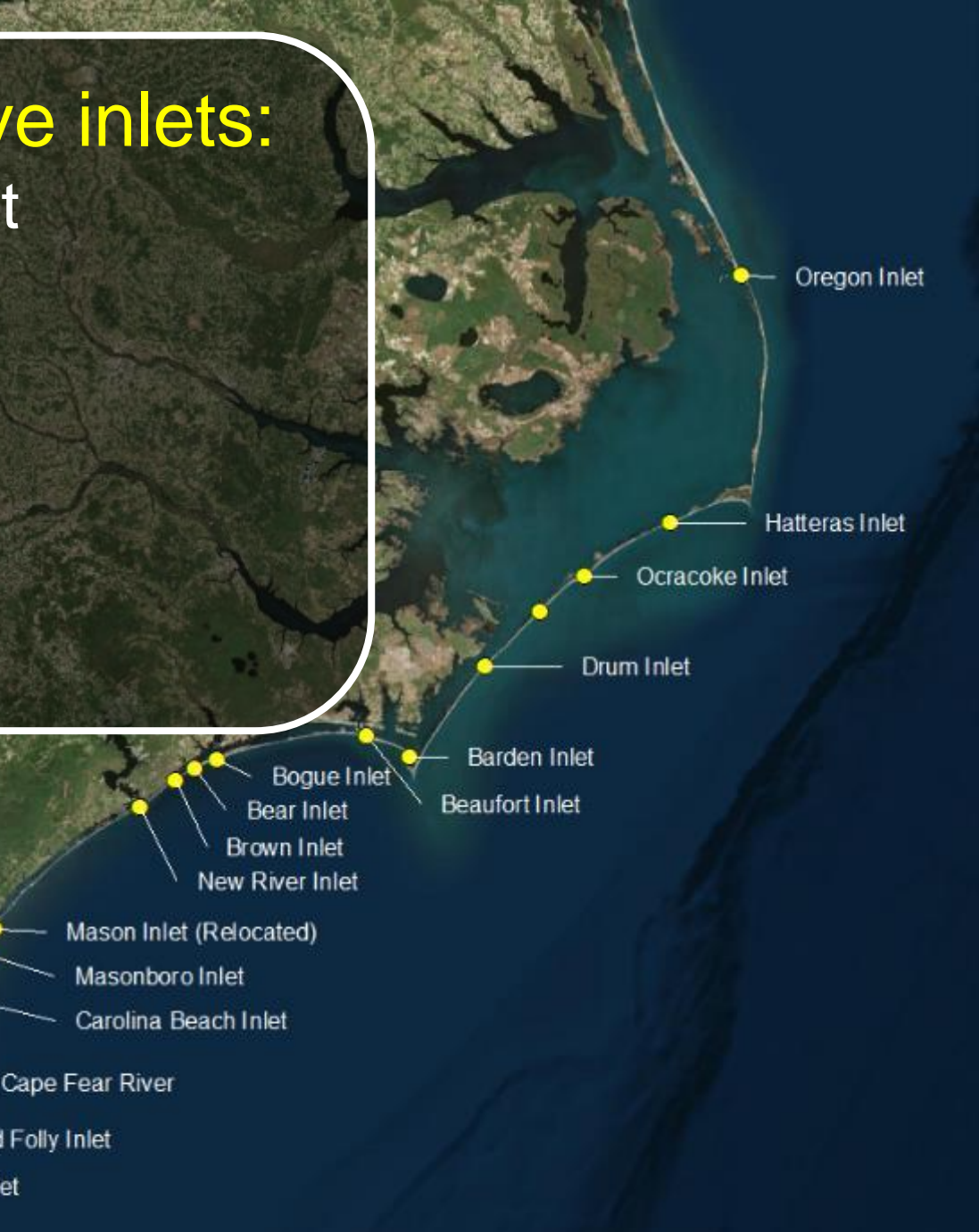

### IHA Boundary Update Needed: • IHAs established in 1979 No longer reflect the "hazard"

**Shallotte Inlet** 

Oceanfront erosion

Oceantront erosion<br>Oceantront erosion<br>rates applied inside

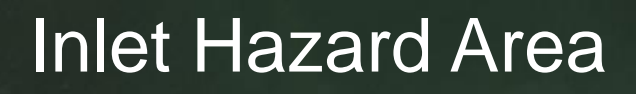

Oceanfront erosion

ceanfront ender<br>rates applied ates applies<br>rates applies

#### Common Inlet Problems:

- Loss of property & infrastructure
- Sandbag structures installed
- Alternative erosion control structures (terminal groins)
- Continual beach re-nourishment needs

#### *Inlet Areas Subject to Rapid Change*

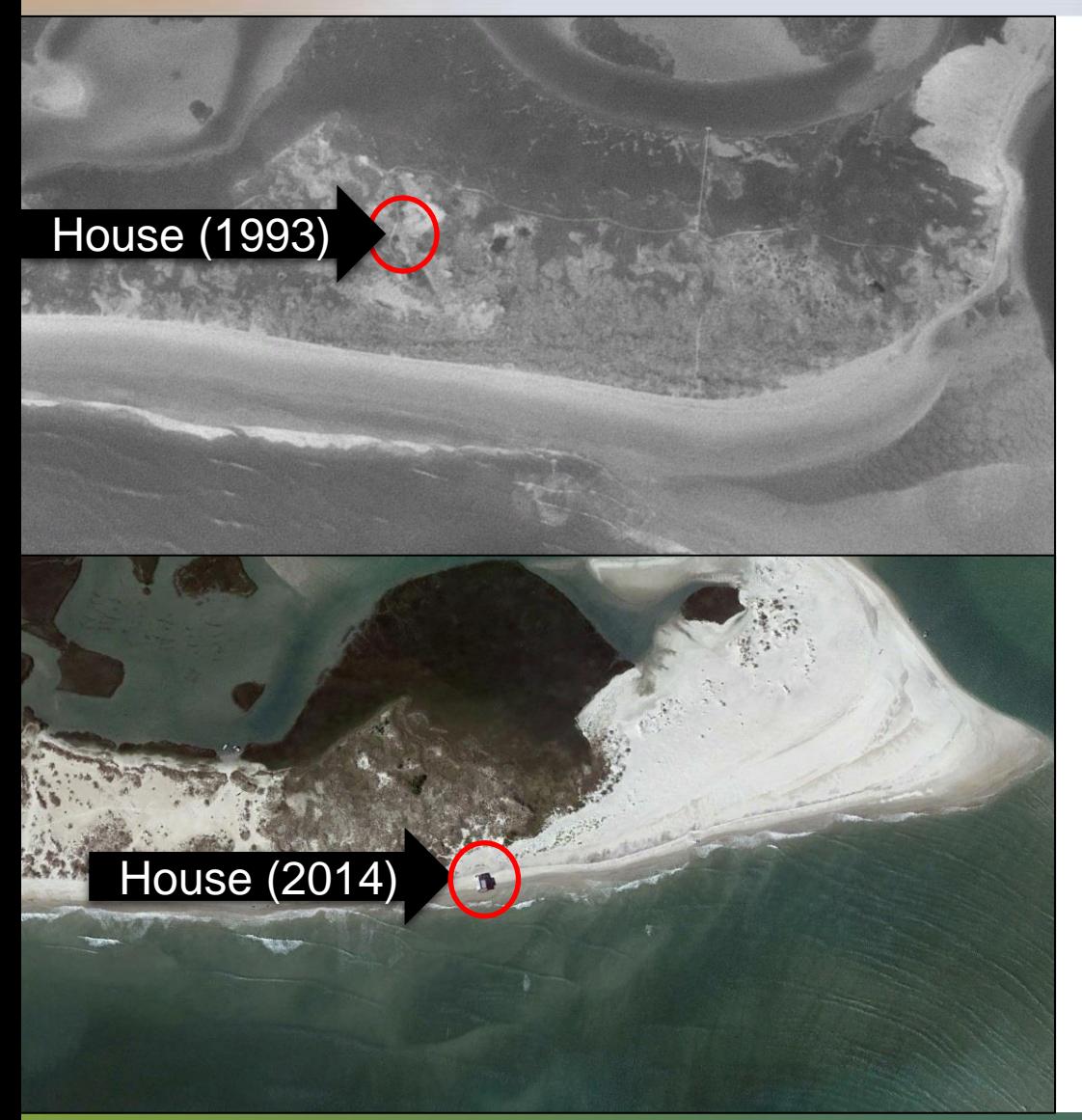

Constructed on Lea-Hutaff Island in 1990, this private home sat 500 feet from the ocean

The same house sat at the ocean's edge at low tide until finally being destroyed by a storm in 2015

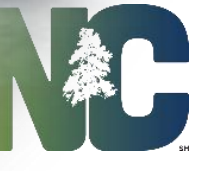

#### **Sandbag Usage:** Inlet vs. Oceanfront

**Oceanfront** 48%

m

**FELI** T. S Inlet Area 52%

**Defining Inlet Hazard Areas:** Step 1: Map shorelines & vegetation lines

• Step 2: Map "Hybrid-Vegetation Line"

Step 3: Analyze shoreline change over time using Linear Regression (1970-2016)

Step 4: Define where inlet processes no longer dominate shoreline position

• Step 5: Calculate & map Inlet Hazard Areas ("30 & 90-Year Risk Line")

## Step 1: Map Shorelines

2012 2000

2016 1997

1974

1993

2008

**JEEZ** 

2004 1981

1990

1080

2010

1987

#### 1970 - 2016 (*46 years*)

#### Step 1 & 2: Map Vegetation & "Hybrid-Vegetation" Lines

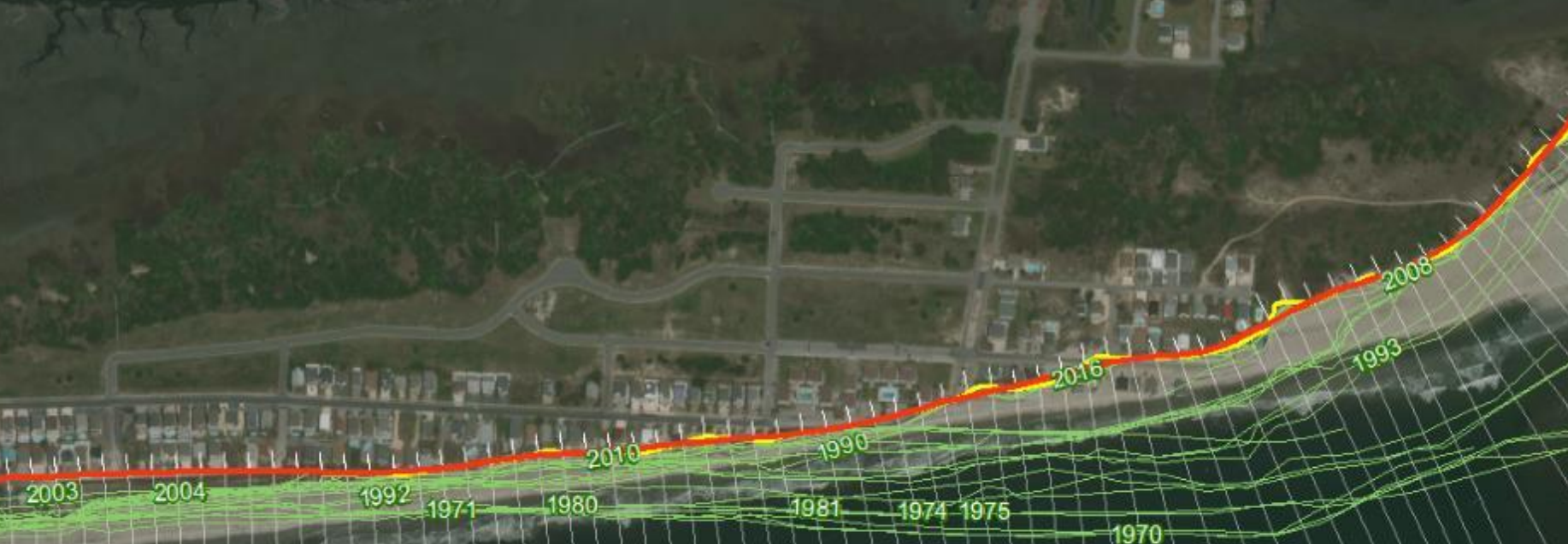

1970 - 2016 (*46 years*)

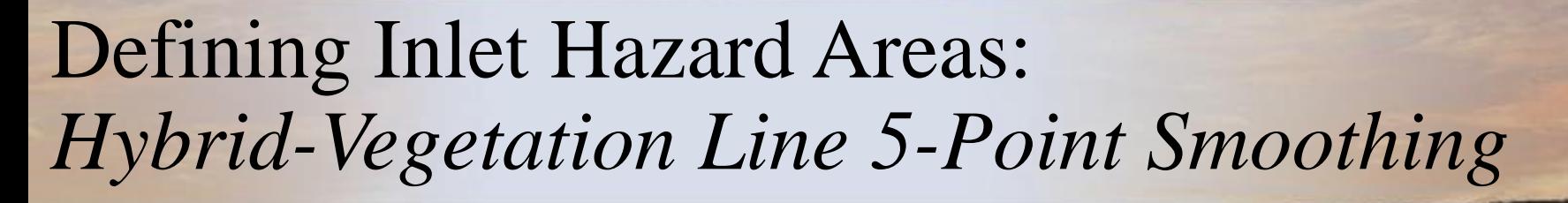

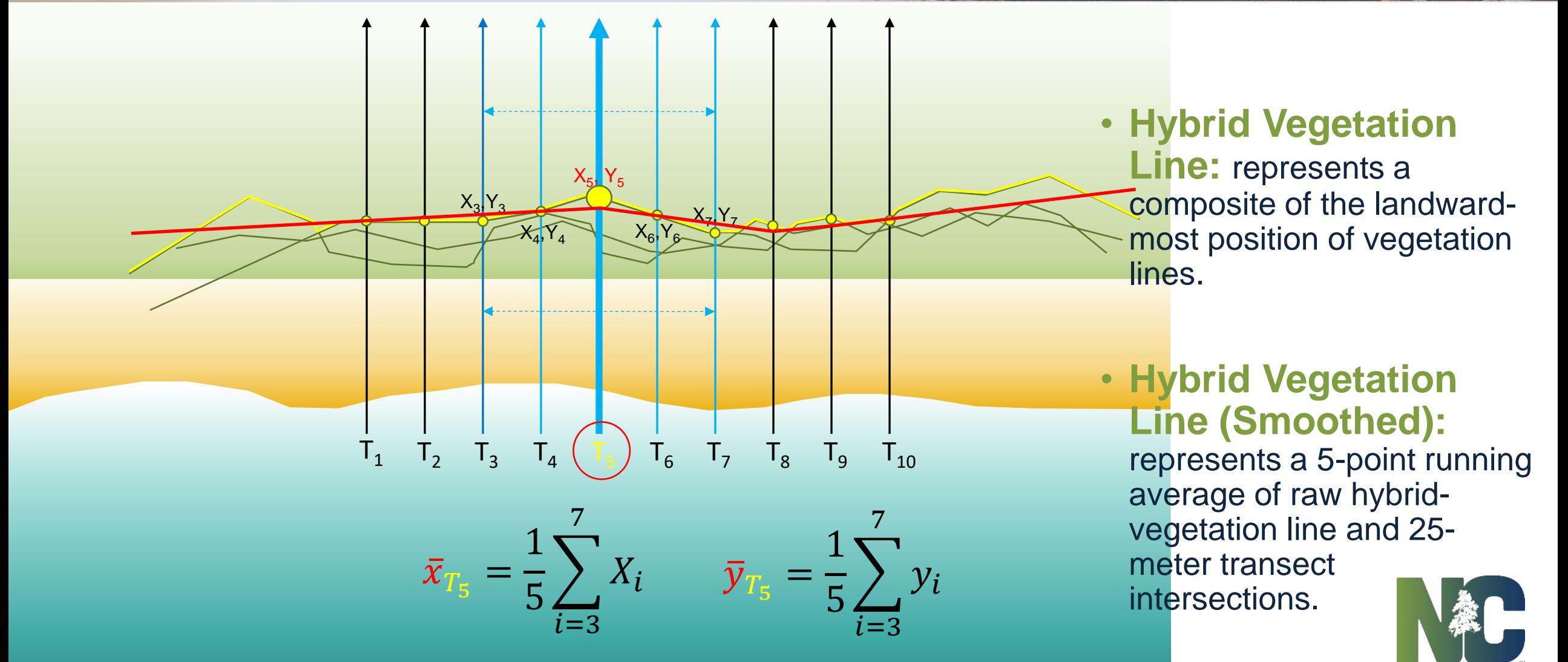

Smoothed Hybrid-Vegetation Position at Transect #7

## Step 3: Analyze Shoreline Change

• Transect Spacing (25 meters)

**Linear Regression Rates (LRR)** (*ESRI's ArcMap* & *DSAS*)

Smooth Raw Data using 5-Point Running Average

#### Shoreline Change Rates

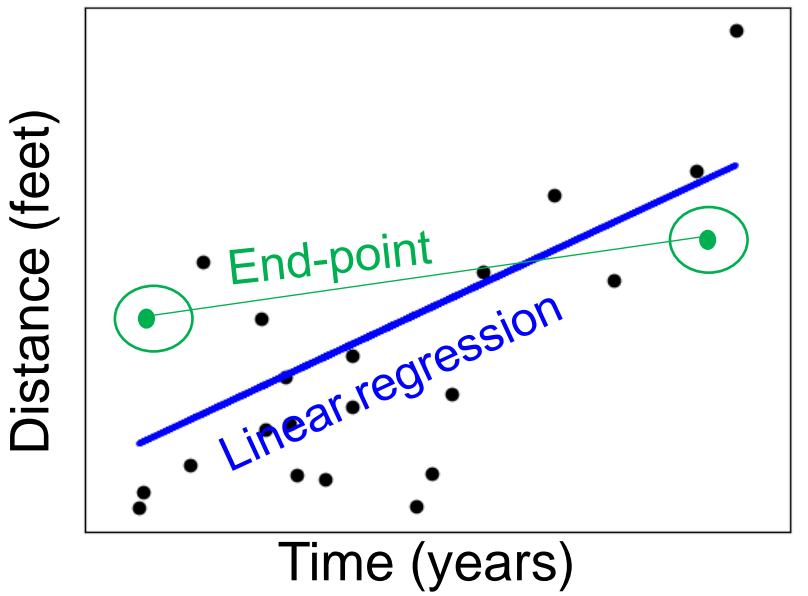

#### Step 3: Analyze Shoreline Change

ಕ್ಲ  $544$  $313 -$ 319-ಜ್ಞ  $-315$  $247$ -821 ಳಿ, g,  $60<sup>2</sup>$ 323  $|\mathfrak{F}_2|$  $227$ SO<sub>C</sub>  $329$ ಜ್ಞ ଞ  $60<sup>2</sup>$ ಔ జ్ణ 8 g

1970 - 2016 (*46 years*)

ಳ್ಯು

ৼৄ ቘ

865

364

363.

362.

 $36<sub>7</sub>$ 

 $\partial \mathcal{E}_Q$ 

**BSQ** σ, ঔ১

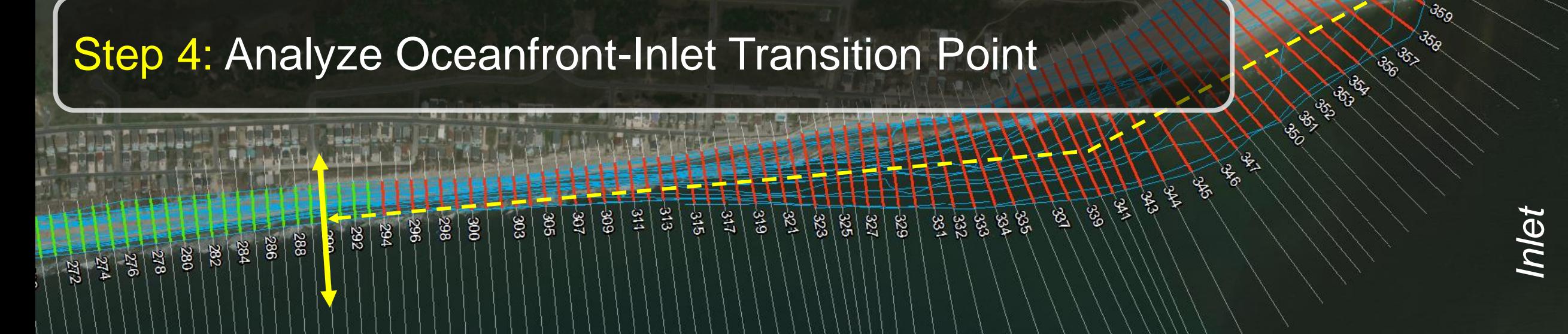

 $\mathcal{E}_{\mathcal{O}}$ 

**Standard Deviation (ft.) & Slope (ft./yr.)**

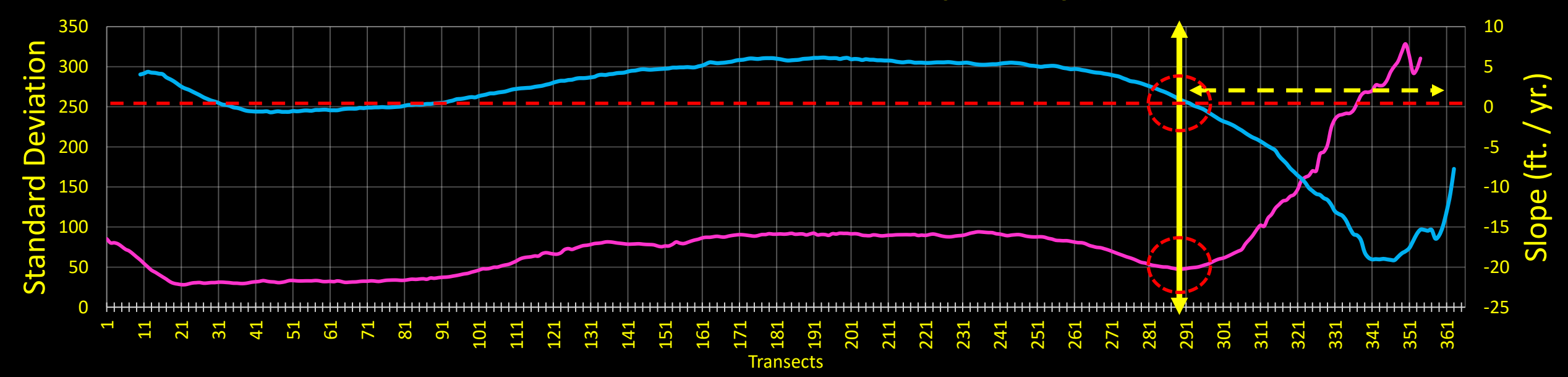

-STDEV -LRR

## Step 3: Calculate & Map "Risk"

#### Measured from "Hybrid-Vegetation"

30-Year Risk Line = 30 x LRR x Multiplier 90-Year Risk Line = 90 x LRR X Multiplier

If accreting: Risk Line =  $30 \times 2$  or  $90 \times 2$ 

If eroding: If  $SE_{HA}$  /  $SE_{A} \le 1$ , Multiplier = 1 If  $SE_{HJA}$  /  $SE_{A}$  > 1, Multiplier =  $SE_{HJA}$  /  $SE_{A}$ 

# Step 5: Calculate & Map "Hazard" (30- & 90-Year Risk Lines)

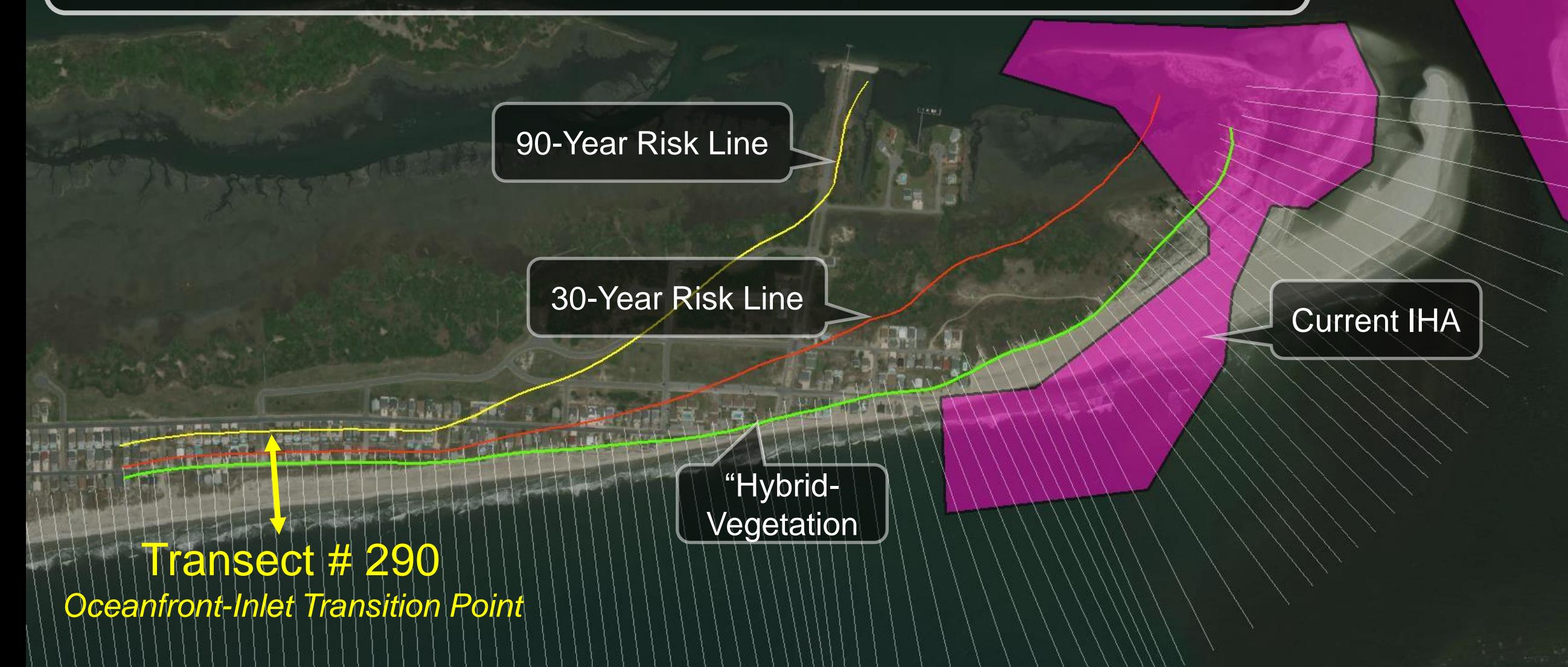

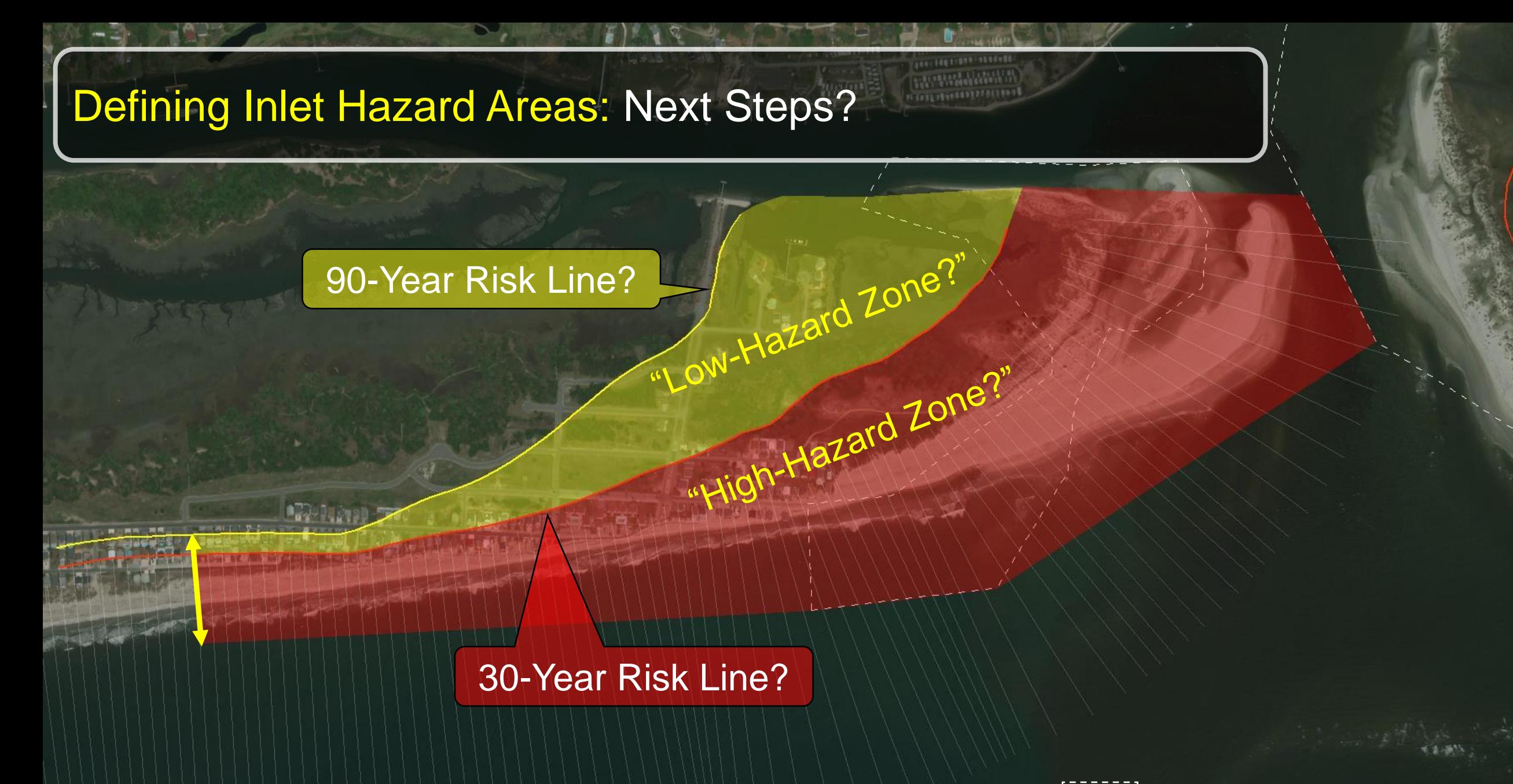

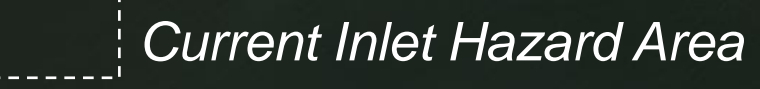

*Defining Inlet Hazard Areas: Questions?* 

Ken Richardson *Shoreline Management Specialist*

252-808-2808 ext. 225 Ken.Richardson@ncdenr.gov

NC Division of Coastal Management 400 Commerce Avenue Morehead City, NC 28557

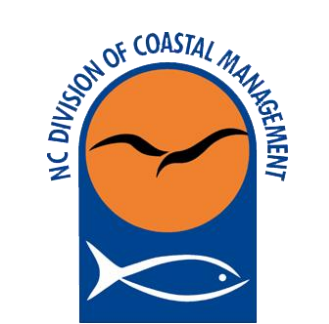

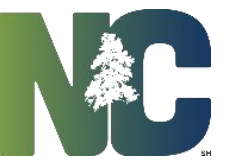